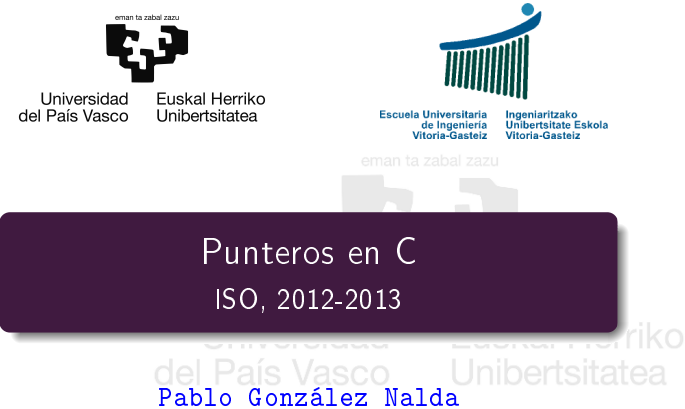

[Depto. de Lenguajes y Sistemas Informáticos](http://lsi.vc.ehu.es/) [EU de Ingeniería de Vitoria-Gasteiz,](http://www.ehu.es/eui) [UPV/EHU](http://www.ehu.es/)

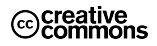

26 de febrero de 2013

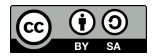

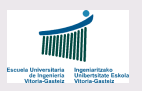

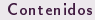

[Qué es un](#page-3-0) puntero

Tipos de punteros, [funciones y](#page-6-0) tablas

[Punteros y](#page-11-0) cadenas

Punteros y [estructuras](#page-15-0)

¾Más [preguntas?](#page-23-0)

Basado en: A TUTORIAL ON POINTERS AND ARRAYS IN C by Ted Jensen <http://pweb.netcom.com/~tjensen/ptr/cpoint.htm>

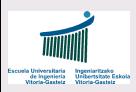

## Contenidos de la presentación

#### Contenidos

[Qué es un](#page-3-0) puntero

Tipos de punteros, [funciones y](#page-6-0) tablas

[Punteros y](#page-11-0) cadenas

Punteros y [estructuras](#page-15-0)

¾Más [preguntas?](#page-23-0)

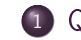

1 [Qué es un puntero](#page-3-0)

2 [Tipos de punteros, funciones y tablas](#page-6-0)

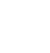

3 [Punteros y cadenas](#page-11-0)<br>Vasco

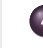

4 [Punteros y estructuras](#page-15-0)

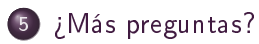

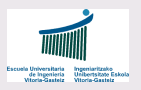

#### Contenidos

#### [Qué es un](#page-3-0) puntero

[Qué es un](#page-4-0) puntero

Tipos de punteros, [funciones y](#page-6-0) tablas

[Punteros y](#page-11-0) cadenas

Punteros y [estructuras](#page-15-0)

¾Más [preguntas?](#page-23-0)

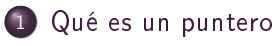

2 [Tipos de punteros, funciones y tablas](#page-6-0)

## 3 [Punteros y cadenas](#page-11-0) estadadores del País Vasco **Fuskal Herriko**

#### <span id="page-3-0"></span>[Punteros y estructuras](#page-15-0)

5 *¡Más* preguntas?

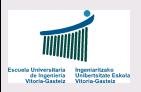

## <span id="page-4-0"></span>Variables

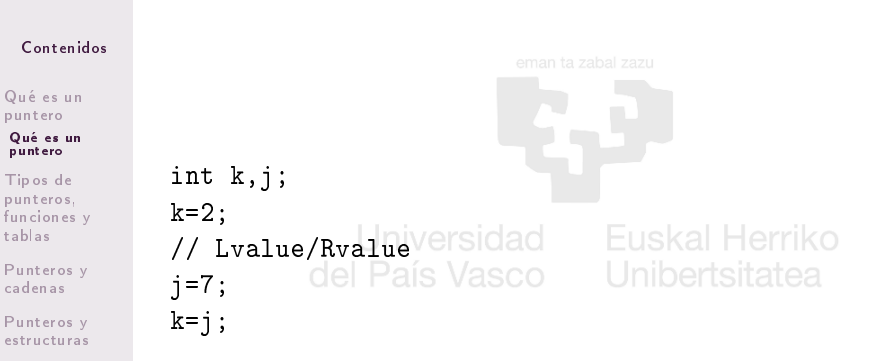

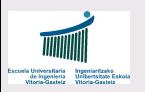

## Punteros

#### Contenidos

#### [Qué es un](#page-3-0)

puntero

[Qué es un](#page-4-0) puntero

Tipos de punteros, [funciones y](#page-6-0) tablas

[Punteros y](#page-11-0) cadenas

Punteros y [estructuras](#page-15-0)

¾Más [preguntas?](#page-23-0) Punteros o apuntadores (pointers):

int k,j;  $k=2; j=7;$ 

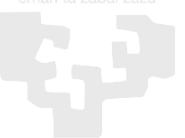

```
int *ptr;
ptr=NULL; del País Vasco Unibertsitatea
ptr=&k;
*ptr=7;printf("j %d @ %p\n", j, (void *)&j);
printf("k %d @ %p\n", k, (void *)&k);
printf("ptr %p @ %p\n", ptr, (void*)&ptr);
printf(" Apuntado por ptr es %d\n", *ptr);
```
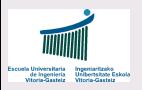

#### Contenidos

[Qué es un](#page-3-0) puntero

#### Tipos de punteros, [funciones y](#page-6-0) tablas

[El tamaño de](#page-7-0) los punteros [Punteros y](#page-9-0) funciones [Punteros y](#page-10-0) tablas

[Punteros y](#page-11-0) cadenas

Punteros y [estructuras](#page-15-0)

¾Más [preguntas?](#page-23-0) [Qué es un puntero](#page-3-0)

## 2 [Tipos de punteros, funciones y tablas](#page-6-0)

## 3 [Punteros y cadenas](#page-11-0) estadadores del País Vasco **Fuskal Herriko**

#### <span id="page-6-0"></span>[Punteros y estructuras](#page-15-0)

5 *¡Más* preguntas?

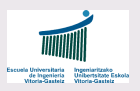

## El tamaño importa

```
Contenidos
Qué es un
puntero
Tipos de
punteros,
funciones y
tablas
El tamaño de
los punteros
Punteros y
funciones
Punteros y
tablas
Punteros y
cadenas
               En C, el tamaño sí que importa. . .
                int *ptr, k;
               k=7:
               printf("Tamaño: %d\n", sizeof(int)); siatea
                *ptr=k;
               ptr++; // i, adónde apuntará?
```
<span id="page-7-0"></span>Punteros y [estructuras](#page-15-0)

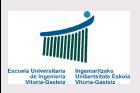

## Punteros void

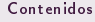

[Qué es un](#page-3-0) puntero

Tipos de punteros, [funciones y](#page-6-0) tablas

#### [El tamaño de](#page-7-0) los punteros

[Punteros y](#page-9-0) funciones [Punteros y](#page-10-0) tablas

[Punteros y](#page-11-0) cadenas

Punteros y [estructuras](#page-15-0)

¾Más [preguntas?](#page-23-0)

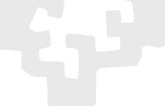

void \*p; Universidad

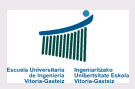

## Punteros y funciones

Contenidos

[Qué es un](#page-3-0) puntero

Tipos de punteros, [funciones y](#page-6-0) tablas

[El tamaño de](#page-7-0) los punteros

[Punteros y](#page-9-0) funciones [Punteros y](#page-10-0) tablas

[Punteros y](#page-11-0) cadenas

Punteros y [estructuras](#page-15-0)

¾Más [preguntas?](#page-23-0)

Punteros para paso por referencia (es decir, paso de puntero por valor). Tanto los parámetros como las variables creadas en una función son datos que se almacenan en la pila y desaparecen cuando se sale de la función.

void cambia (int \*a, int \*b) { int t; **t=\*a;** del País Vasco Unibertsitatea  $*a=*b$ :  $*b=t$ : } Uso: cambia(&t[i],&t[j]);

<span id="page-9-0"></span>10 / 26

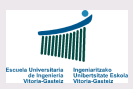

## Punteros y tablas (arrays)

#### Contenidos

[Qué es un](#page-3-0) puntero

Tipos de punteros, [funciones y](#page-6-0) tablas

[El tamaño de](#page-7-0) los punteros [Punteros y](#page-9-0) funciones [Punteros y](#page-10-0) tablas

[Punteros y](#page-11-0)

cadenas

Punteros y [estructuras](#page-15-0)

```
Puntero para recorrer una tablanta zabal zazu
int tabla[] = \{1, 23, 17, 4, -5, 100\};
int *ptr;
int i;
ptr = &tabla[0];V \rightarrow *1*ptr = tabla; \text{Pais}/\text{*}2\text{*}/\text{O}print(f("n\nu");for (i = 0; i < 6; i++) {
/*A*/ printf("tabla[%d] = %d", i, tabla[i]);
/*B*/ printf("ptr + %d = %d\n",i, *(ptr + i));
}
```
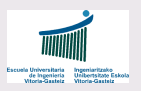

#### Contenidos

[Qué es un](#page-3-0) puntero

Tipos de punteros, [funciones y](#page-6-0) tablas

#### [Punteros y](#page-11-0) cadenas

[Cadenas](#page-12-0) [Copia de](#page-13-0) cadenas

Punteros y [estructuras](#page-15-0)

¾Más [preguntas?](#page-23-0) [Qué es un puntero](#page-3-0)

[Tipos de punteros, funciones y tablas](#page-6-0)

3 [Punteros y cadenas](#page-11-0) Sidad **Fuskal Herriko** 

#### <span id="page-11-0"></span>[Punteros y estructuras](#page-15-0)

5 *¡Más* preguntas?

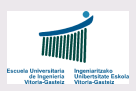

## Cadenas o strings

#### Contenidos

[Qué es un](#page-3-0) puntero

Tipos de punteros, [funciones y](#page-6-0) tablas

[Punteros y](#page-11-0) cadenas

[Cadenas](#page-12-0) [Copia de](#page-13-0) cadenas

Punteros y [estructuras](#page-15-0)

¾Más [preguntas?](#page-23-0) En C, una cadena es una tabla de caracteres terminada con un cero binario (ASCII 0 o '0\0')

char cad[40]; cad $[0] = 'h'$ : cad $[1] = '0$ ; Universidad  $cad[2] = \{de\}$ ; País Vasco cad $\lceil 3 \rceil = 'a'$ :  $\text{cad}[4] = \text{'0'};$ 

```
char cad[40]= \{'H', 'o', '1', 'a', ' \0'\};char cad[40] = "Hola";
```
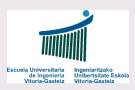

## <span id="page-13-0"></span>Copia de cadenas con punteros

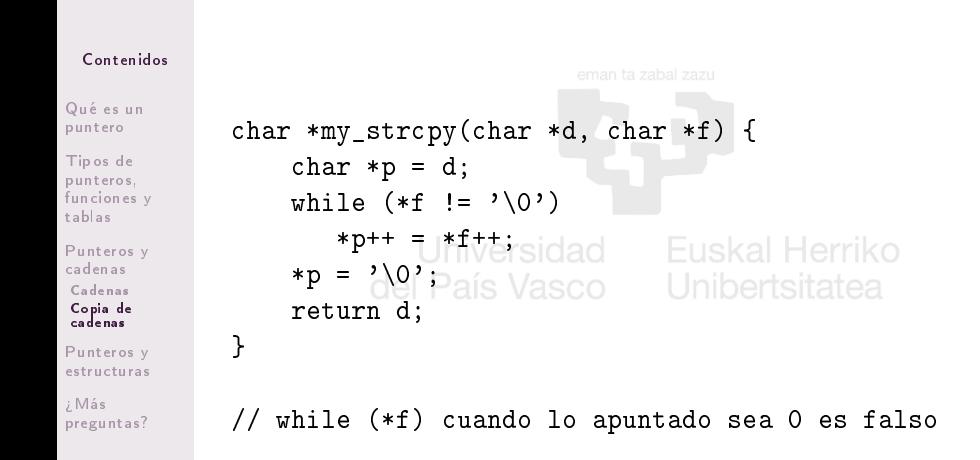

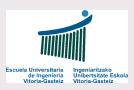

## Copia de cadenas con índices

#### Contenidos

```
Qué es un
puntero
```
Tipos de punteros, [funciones y](#page-6-0) tablas

[Punteros y](#page-11-0) cadenas [Cadenas](#page-12-0) [Copia de](#page-13-0) cadenas

Punteros y [estructuras](#page-15-0)

```
char *my\_strcpy(char d[], char f[]) {
    int i=0;
    while (f[i] != \ \wedge 0') {
       d[i] = f[i];i++; Universidad - Fuskal Herriko
    }
    d[i] = \sqrt{0};
    return d;
}
// * (dest + i) = * (source + i);
```
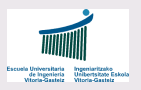

#### Contenidos

[Qué es un](#page-3-0) puntero

Tipos de punteros, [funciones y](#page-6-0) tablas

[Punteros y](#page-11-0) cadenas

#### Punteros y [estructuras](#page-15-0)

[Estructuras](#page-16-0) [Estructuras y](#page-17-0) punteros [Estructuras y](#page-18-0) malloc Tablas de [estructuras](#page-21-0) Ejemplo de [árbol binario](#page-22-0)

¾Más [preguntas?](#page-23-0) [Qué es un puntero](#page-3-0)

[Tipos de punteros, funciones y tablas](#page-6-0)

# 3 [Punteros y cadenas](#page-11-0) Services del País Vasco

#### 4 [Punteros y estructuras](#page-15-0)

<span id="page-15-0"></span>5 *¡Más* preguntas?

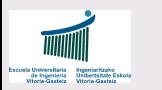

### **Estructuras**

Contenidos

[Qué es un](#page-3-0) puntero

Tipos de punteros, [funciones y](#page-6-0) tablas

[Punteros y](#page-11-0) cadenas

Punteros y [estructuras](#page-15-0)

[Estructuras](#page-16-0)

[Estructuras y](#page-17-0) punteros [Estructuras y](#page-18-0) malloc Tablas de [estructuras](#page-21-0) Ejemplo de [árbol binario](#page-22-0)

¾Más [preguntas?](#page-23-0)

}

```
struct ficha {
   char ap[20];
   char nom[20];
   int edad;
   float altura;
```
<span id="page-16-0"></span>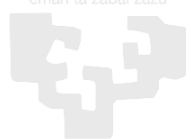

```
};
struct ficha yo; versidad
```

```
int main(void) {
   \text{strcpy}(y_0, ap, "G.N.");strcpy(yo.nom,"P.");
   printf("\n\frac{8}{5}, ", yo.ap);
   print(f("%s\nu",yo.nom);return 0;
```
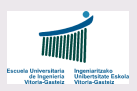

## Estructuras y punteros

#### Contenidos

[Qué es un](#page-3-0) puntero

Tipos de punteros, [funciones y](#page-6-0) tablas

[Punteros y](#page-11-0) cadenas

Punteros y [estructuras](#page-15-0) [Estructuras](#page-16-0)

[Estructuras y](#page-17-0)

#### punteros

[Estructuras y](#page-18-0) malloc Tablas de [estructuras](#page-21-0) Ejemplo de [árbol binario](#page-22-0)

¾Más [preguntas?](#page-23-0)

```
struct ficha *p;
p = \&yo;(*p).edad = 42;
p->edad = 42;
```
<span id="page-17-0"></span>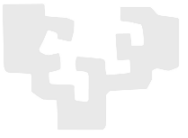

void imprime(struct ficha \*p) {

```
printf("\n\frac{s}{s}, ", p->ap);
printf("%s" , p->nom);printf("%d\n", p->edad);
}
```
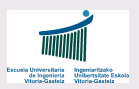

## Estructuras y malloc

Contenidos

[Qué es un](#page-3-0) puntero

Tipos de punteros, [funciones y](#page-6-0) tablas

[Punteros y](#page-11-0) cadenas

Punteros y [estructuras](#page-15-0) [Estructuras](#page-16-0) [Estructuras y](#page-17-0) punteros

[Estructuras y](#page-18-0) malloc Tablas de [estructuras](#page-21-0) Ejemplo de [árbol binario](#page-22-0)

¾Más [preguntas?](#page-23-0)

<span id="page-18-0"></span>

## struct ficha \*p;  $p =$  (struct ficha \*) malloc(sizeof(struct ficha));

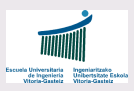

## Usando typedef con estructuras y malloc

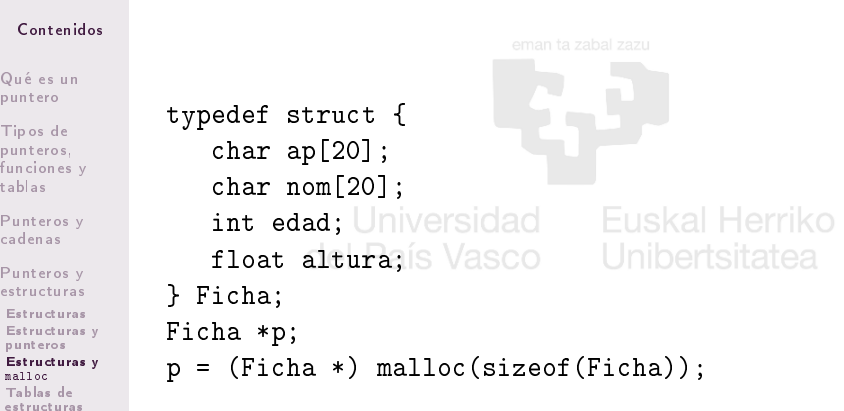

Ejemplo de [árbol binario](#page-22-0) ¾Más [preguntas?](#page-23-0)

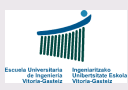

## Uso alternativo de typedef con estructuras y malloc

#### Contenidos

[Qué es un](#page-3-0) puntero

Tipos de punteros, [funciones y](#page-6-0) tablas

[Punteros y](#page-11-0) cadenas

Punteros y [estructuras](#page-15-0) [Estructuras](#page-16-0) [Estructuras y](#page-17-0) punteros

[Estructuras y](#page-18-0) malloc

Tablas de [estructuras](#page-21-0) Ejemplo de [árbol binario](#page-22-0)

```
struct {
   char ap[20];
   char nom[20];
   int edad;
   float altura; (s Vasco
} ficha;
typedef struct ficha *FICHA;
FICHA p;
p = \text{malloc}(\text{sizeof}(*\text{FICHA}));
```
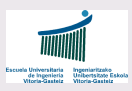

## Tablas de estructuras

```
Contenidos
Qué es un
puntero
Tipos de
punteros,
funciones y
tablas
Punteros y
cadenas
Punteros y
estructuras
Estructuras
Estructuras y
punteros
              #define TAMTABLA 10
              FICHA *t; // struct ficha **t;
              t = \text{malloc}(sizeof(FICHA)*TAMTABLEA);for (i=0; i<TAMTABLA; i++) {
                   t[i]=malloc(sizeof(*FICHA));
                   llenaficha(t[i]);
              }
```
[Estructuras y](#page-18-0) malloc Tablas de [estructuras](#page-21-0)

<span id="page-21-0"></span>Ejemplo de [árbol binario](#page-22-0)

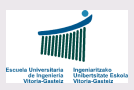

puntero

tablas

cadenas

malloc

<span id="page-22-0"></span>¾Más

## Ejemplo de árbol binario

Contenidos [Qué es un](#page-3-0) Tipos de punteros, [funciones y](#page-6-0) [Punteros y](#page-11-0) Punteros y [estructuras](#page-15-0) [Estructuras](#page-16-0) [Estructuras y](#page-17-0) punteros [Estructuras y](#page-18-0) Tablas de [estructuras](#page-21-0) Ejemplo de [árbol binario](#page-22-0) [preguntas?](#page-23-0) typedef struct node { int value; struct node \*leftChild; struct node \*rightChild; } node; typedef struct tree { int numNodes; struct node\*\* nodes; } tree; tree \*initTree() {  $/*$  in C (not C++), don't have to cast malloc's return pointer, it's implicitly converted from void\* \*/ tree\* atree =  $malloc(sizeof(tree));$  $node*$  anode =  $malloc(sizeof(node))$ ; atree->nodes[0] = anode; return atree; }

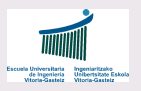

#### Contenidos

[Qué es un](#page-3-0) puntero

Tipos de punteros, [funciones y](#page-6-0) tablas

[Punteros y](#page-11-0) cadenas

Punteros y [estructuras](#page-15-0)

¾Más [preguntas?](#page-23-0)

[Qué es un puntero](#page-3-0) [Tipos de punteros, funciones y tablas](#page-6-0)

3 [Punteros y cadenas](#page-11-0) estadadores del País Vasco **Fuskal Herriko** 

<span id="page-23-0"></span>[Punteros y estructuras](#page-15-0)

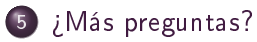

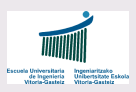

## ¿Más preguntas?

#### Contenidos

[Qué es un](#page-3-0) puntero

Tipos de punteros, [funciones y](#page-6-0) tablas

[Punteros y](#page-11-0) cadenas

Punteros y [estructuras](#page-15-0)

¾Más [preguntas?](#page-23-0)

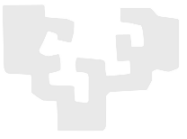

# ¿Más preguntas? niversidad

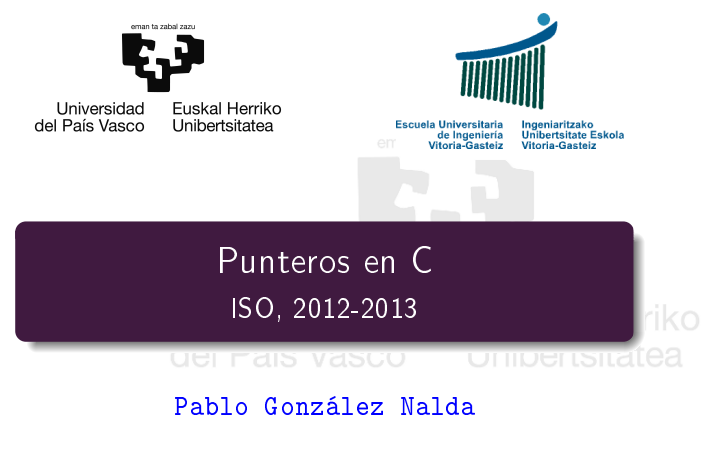

[Depto. de Lenguajes y Sistemas Informáticos](http://lsi.vc.ehu.es/) [EU de Ingeniería de Vitoria-Gasteiz,](http://www.ehu.es/eui) [UPV/EHU](http://www.ehu.es/)

26 de febrero de 2013

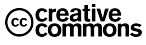

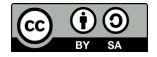